# **INSTRUKCJA DLA ZAWODNIKÓW, TRENERÓW, SĘDZIÓW, SĘDZIÓW GŁÓWNYCH, DELEGATÓW ITO oraz NOWYCH KLUBÓW (pierwszy raz rejestrujących się systemie licencyjnym PZB)**

Na stronie [www.pzb.com.pl](http://www.pzb.com.pl/) w zakładce licencje i akredytacje wyświetli się okno startowe, gdzie możemy wybrać odpowiednią formę do wprowadzenia naszych danych.

W zależności czy jesteśmy zawodnikiem, klubem, sędzią, sędzią głównym, delegatem ITO, klikamy właściwe okno.

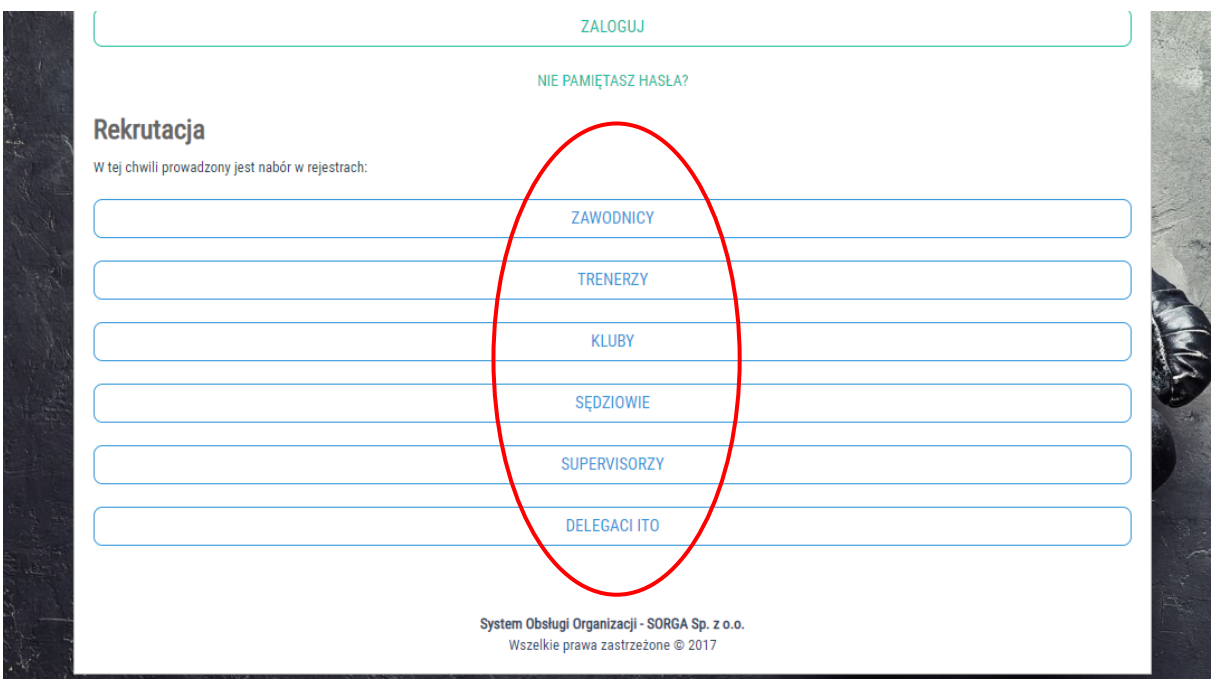

Poniżej obrazy stron, gdzie można sprawdzić jakiego rodzaju informacje oraz dokumenty będą potrzebne w procesie rejestracji.

Część pól jest wymagana do uzupełnienia, informacje w pozostałych polach podawane dobrowolnie.

## Zawodnicy:

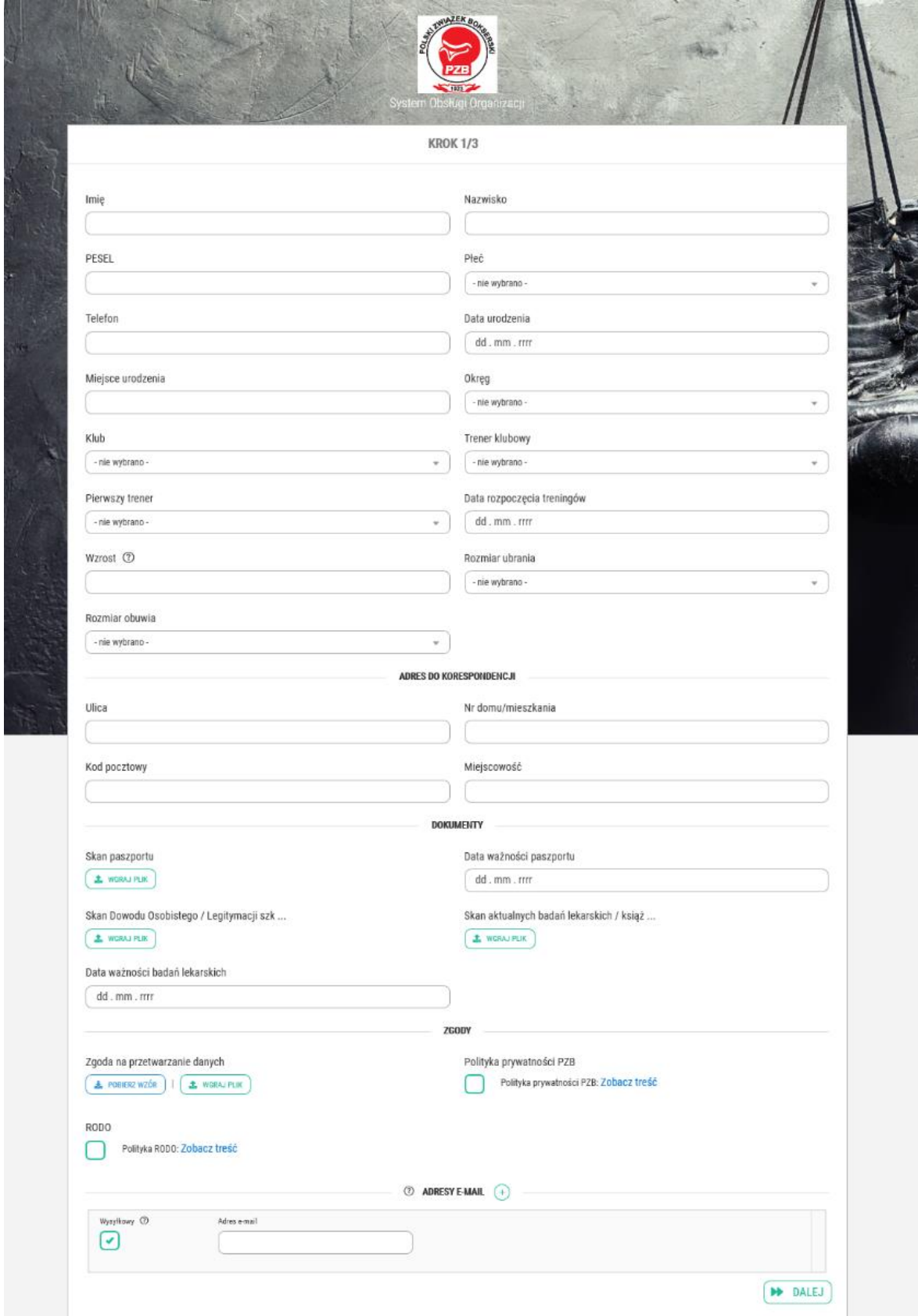

**UWAGA! Zawodnicy niezrzeszeni** w oknie KLUB, wybierają "Niezrzeszeni w XXXX O.Z.B" W miejscu XXXX proszę wybrać Okręgowy Związek Bokserski na terenie, którego jest adres zamieszkania.

#### Trenerzy:

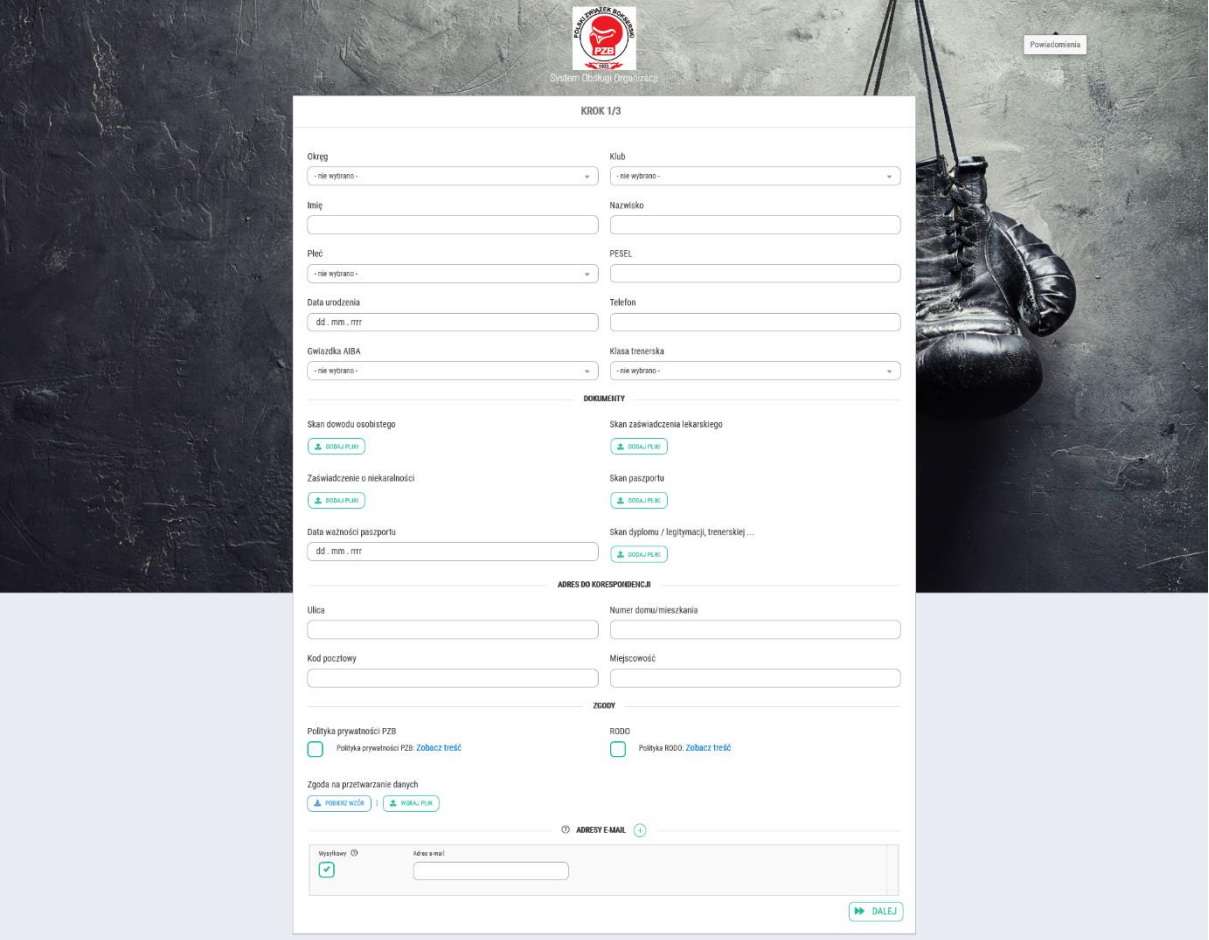

# Kluby:

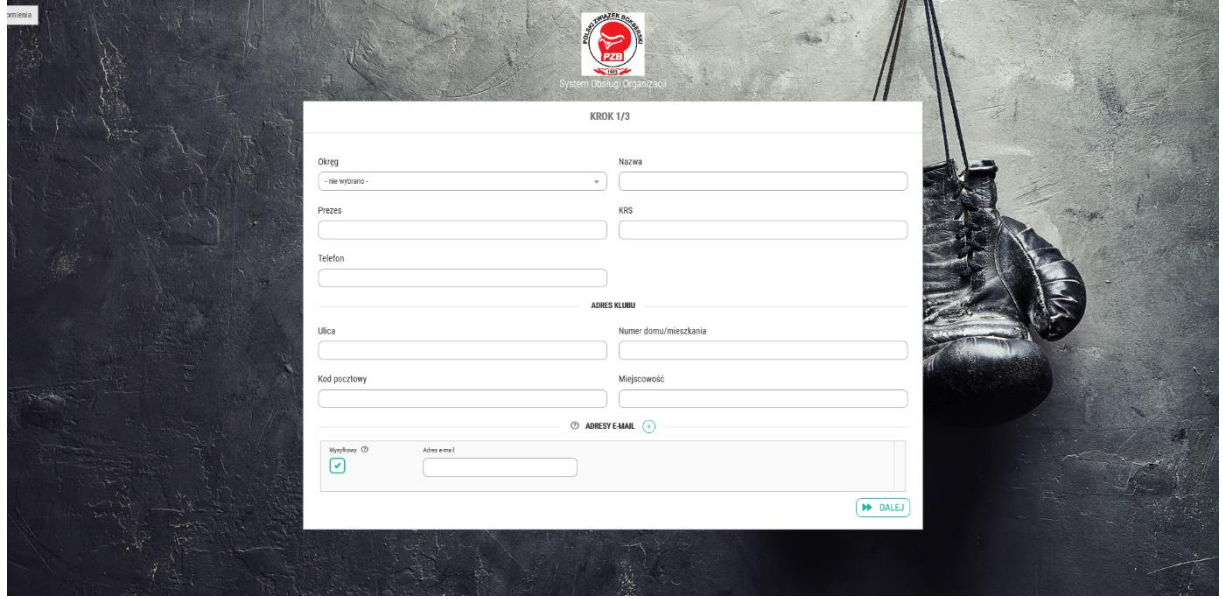

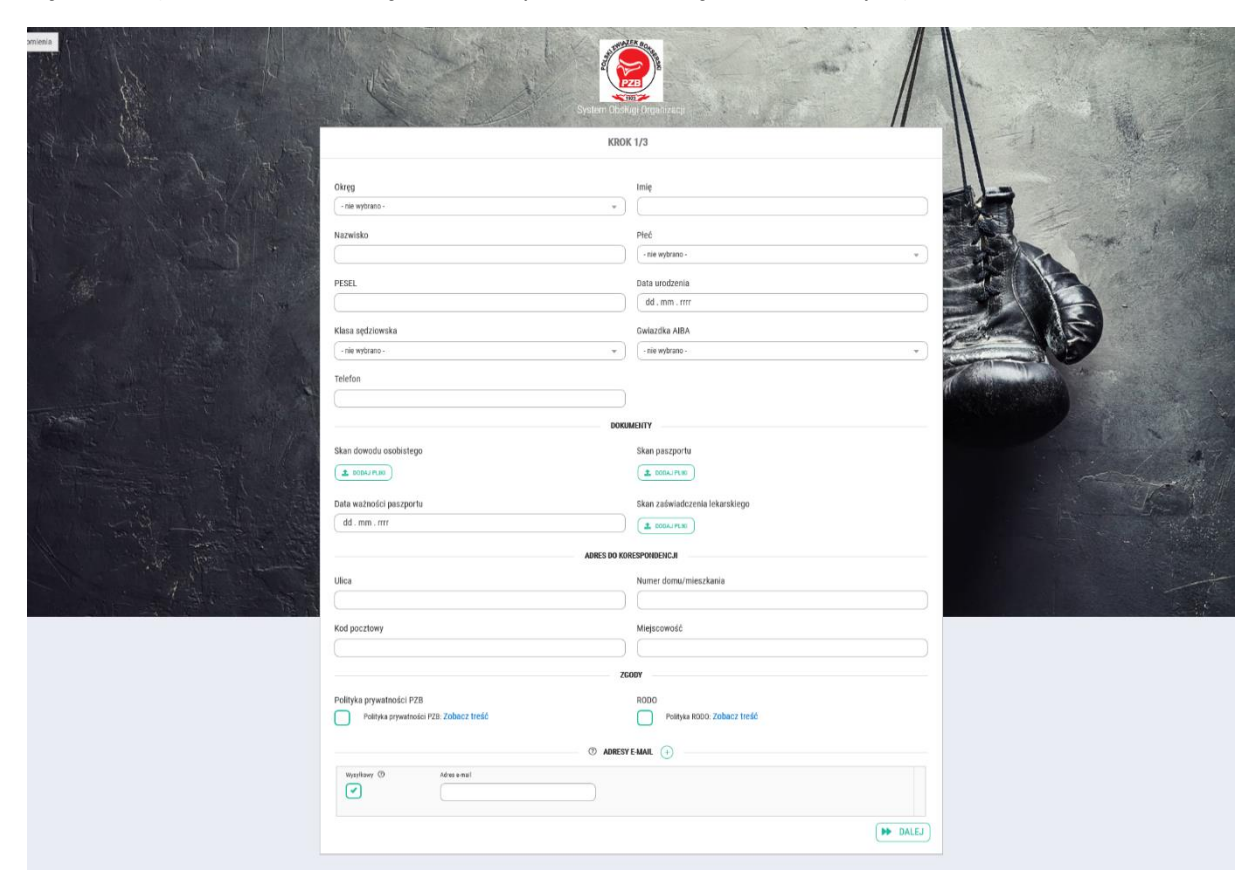

Sędziowie (takie samo okno będzie dla Supervisorów - Sędziów Głównych)

# Delegaci ITO:

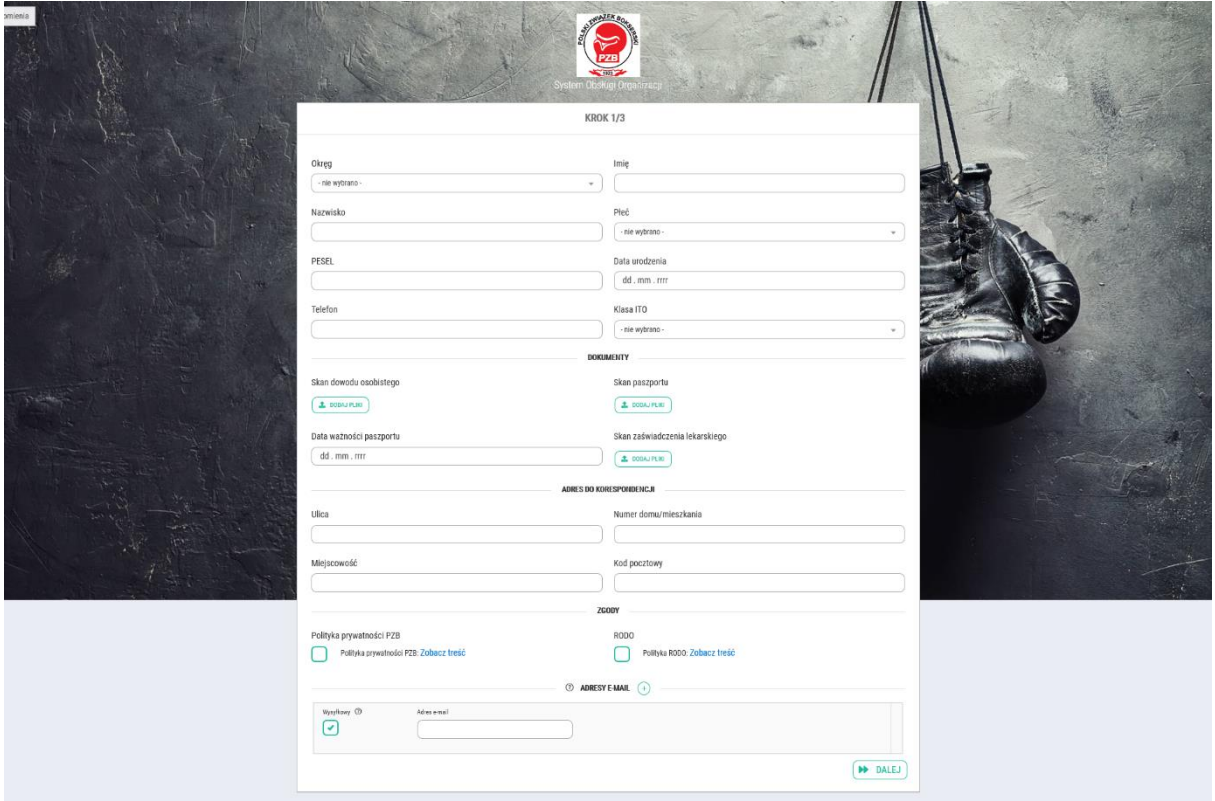

Po uzupełnieniu danych i dołączeniu dokumentów, klikamy okienko dalej.

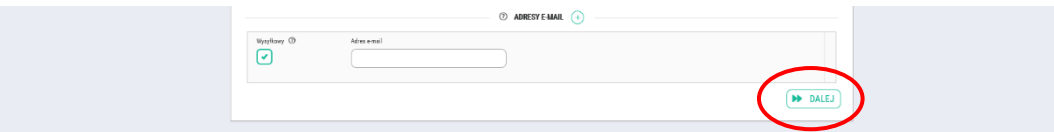

Wyświetli się kolejne okno.

Tu należy pobrać wniosek, wydrukować go, podpisać i zamieścić skan.

Oknem "Wyślij" kończymy rejestrację.

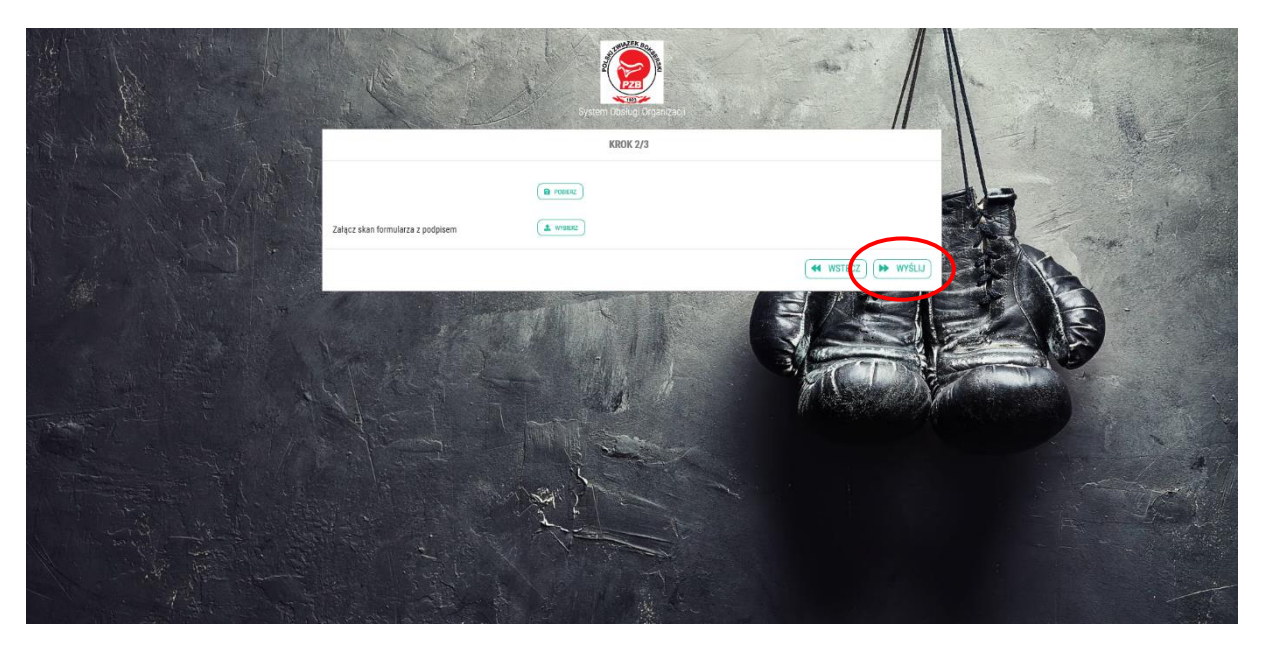

Wyświetli się okno potwierdzenia wysłania wniosku.

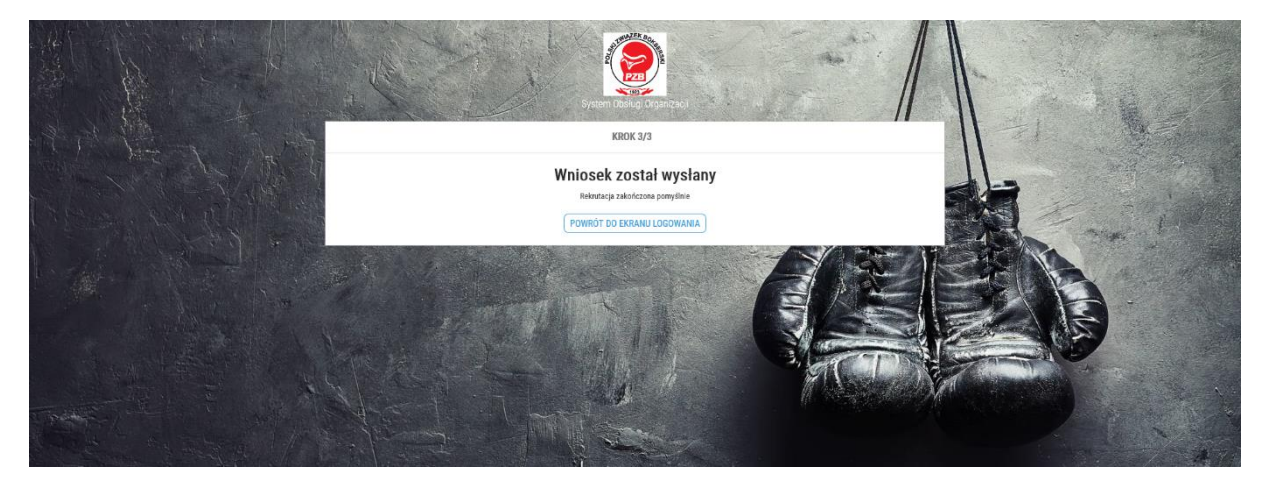

**Uwaga!**

**Wnioski klubów, sędziów, delegatów ITO oraz zawodników "niezrzeszonych" są akceptowane przez Okręgi bokserskie.**

**Wnioski zawodników akceptowane są przez Kluby.**

Po zaakceptowaniu wniosku otrzymacie Państwo na podany adres email informacje z loginem i hasłem do systemu.

Na stroni[e www.pzb.com.pl](http://www.pzb.com.pl/) w zakładce licencje i akredytacje wyświetli się okno startowe.

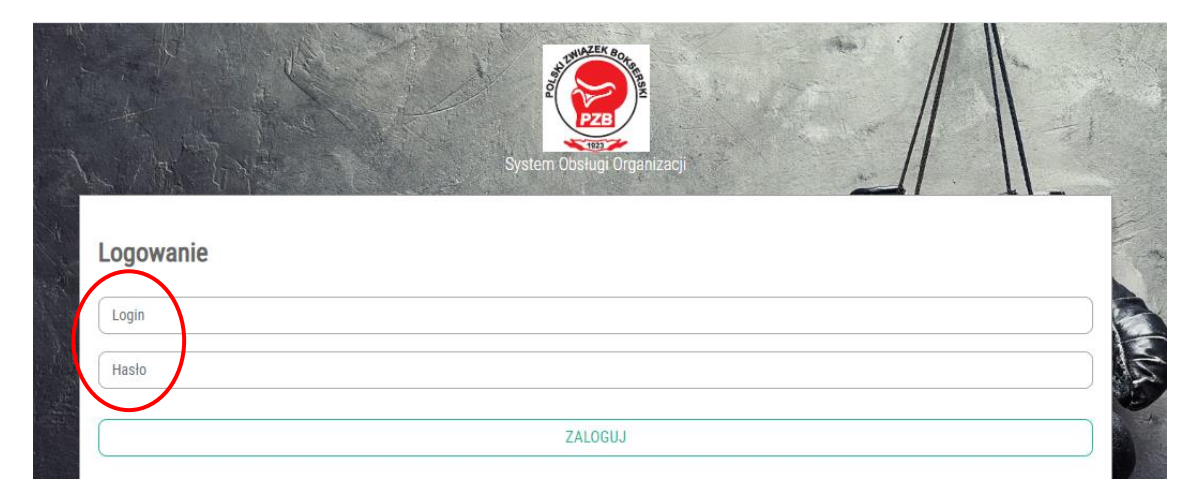

Po zalogowaniu pojawi się strona z zakładkami zawierającymi Państwa dane.

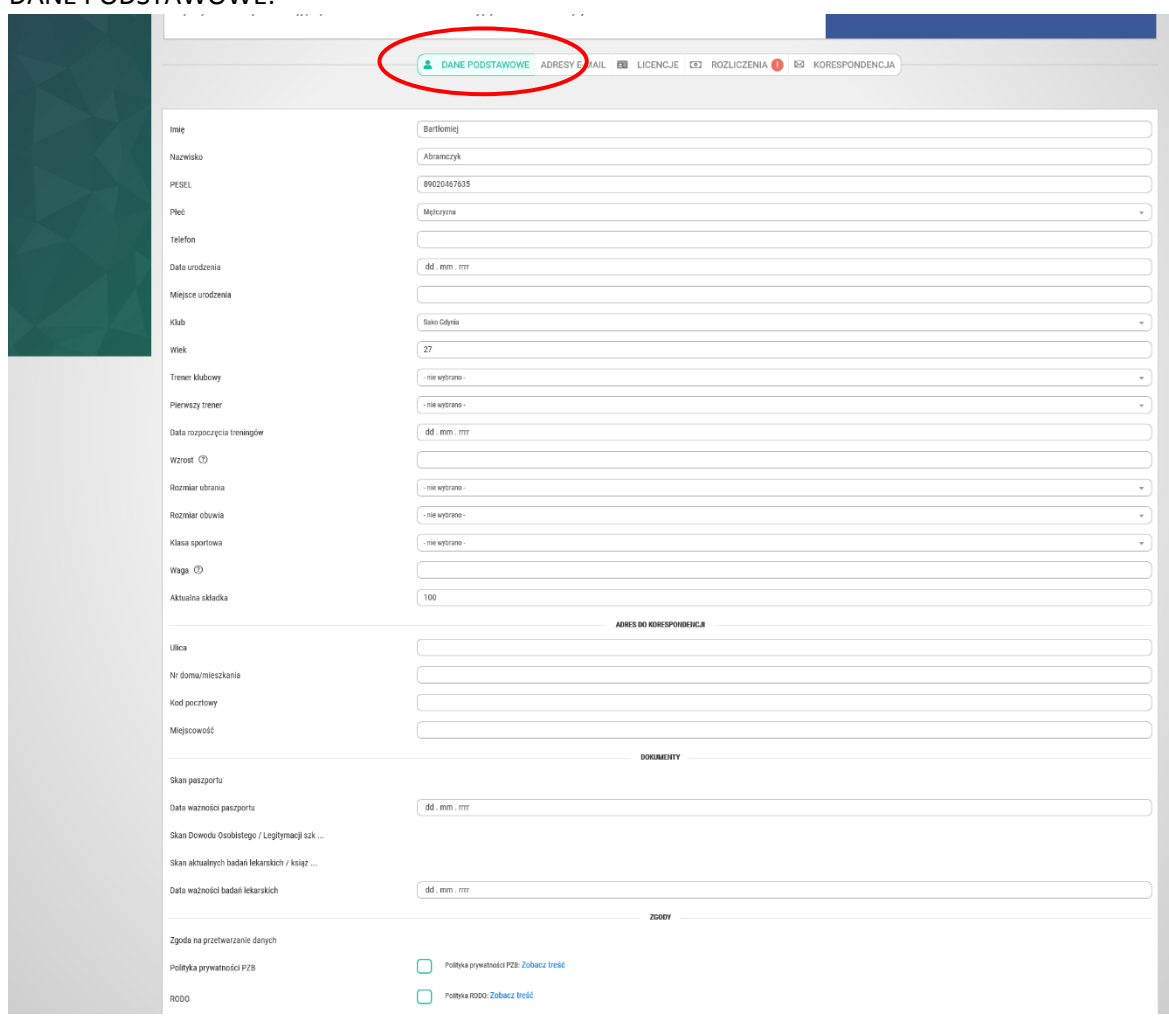

### DANE PODSTAWOWE:

#### ADRESY E-MAIL:

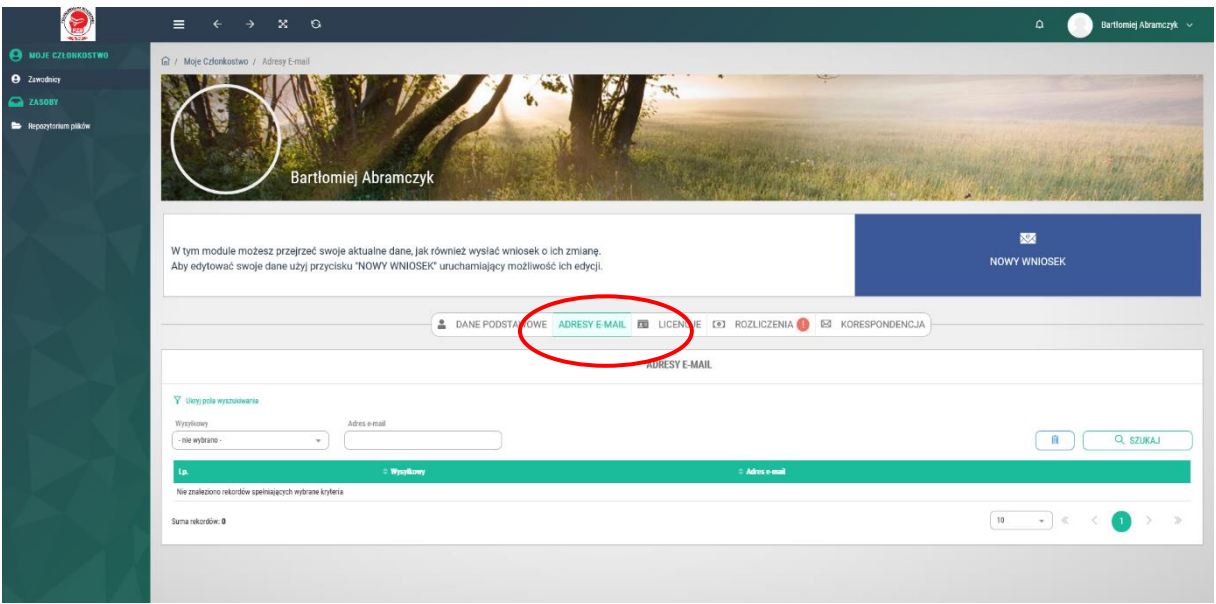

#### LICENCJE:

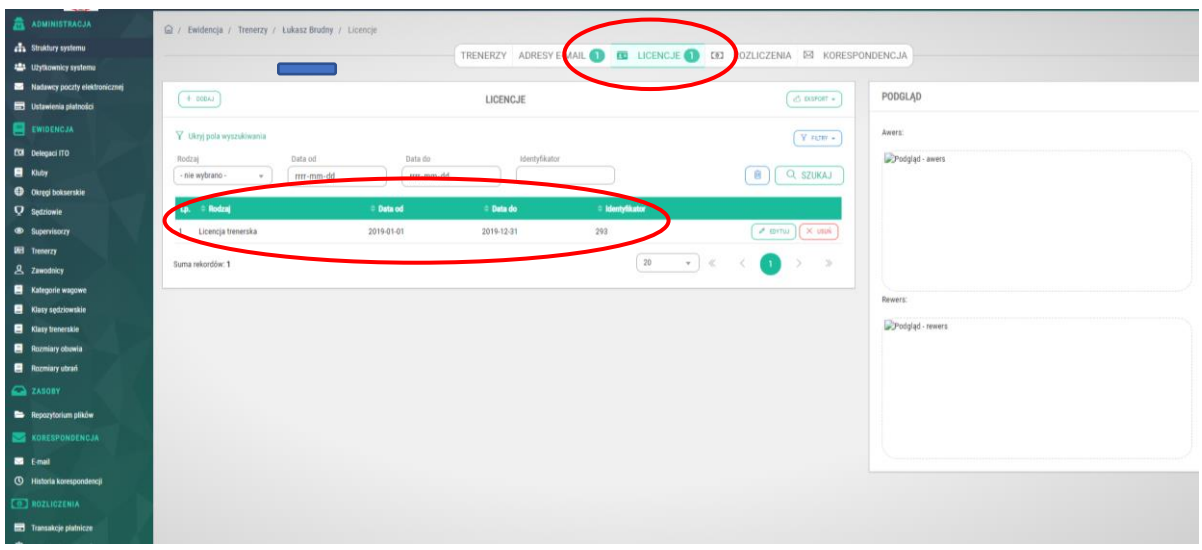

Widoczne będą tutaj informacje dotyczące rodzaju, dat ważności oraz numeru licencji.

#### ROZLICZENIA:

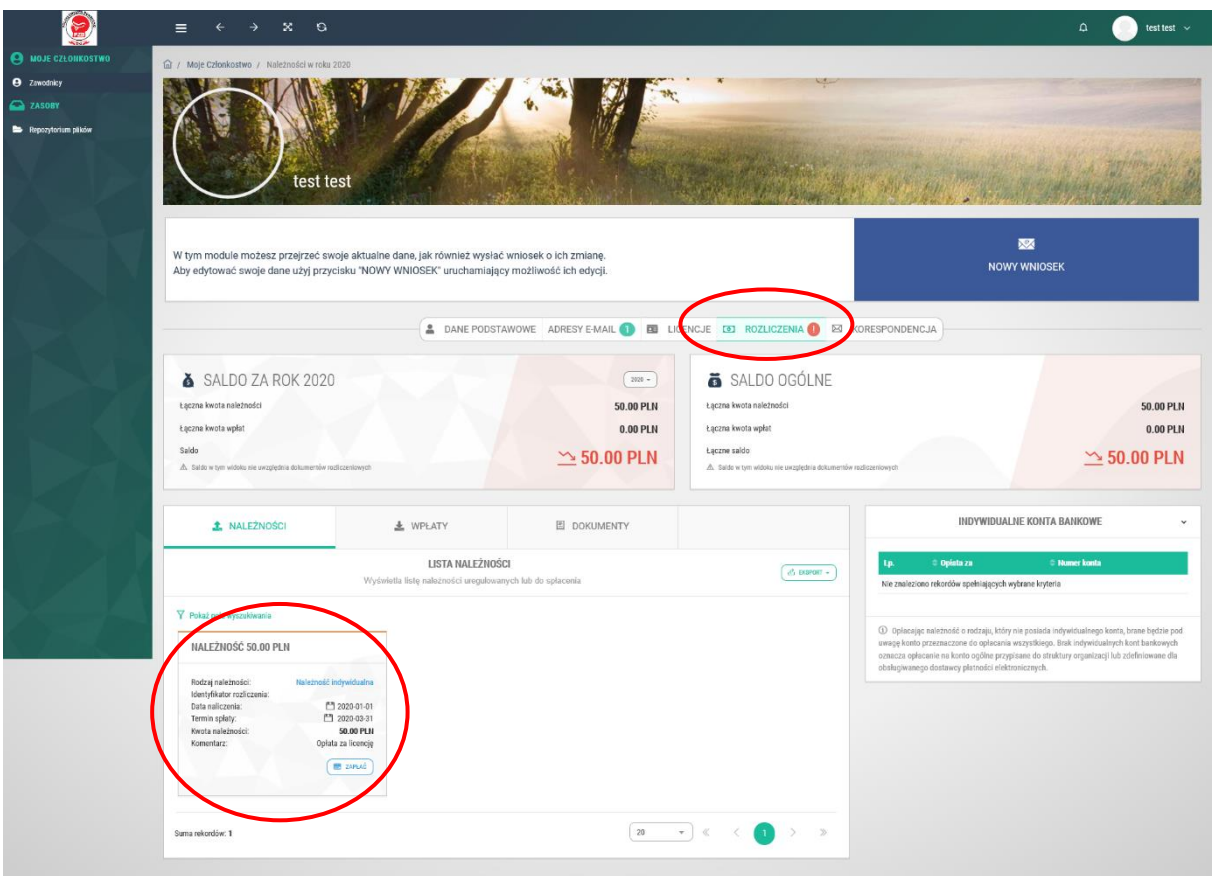

Informacje na temat salda rozliczeń.

Klikając "Zapłać" przekierowani zostaniemy do panelu płatności elektronicznej.

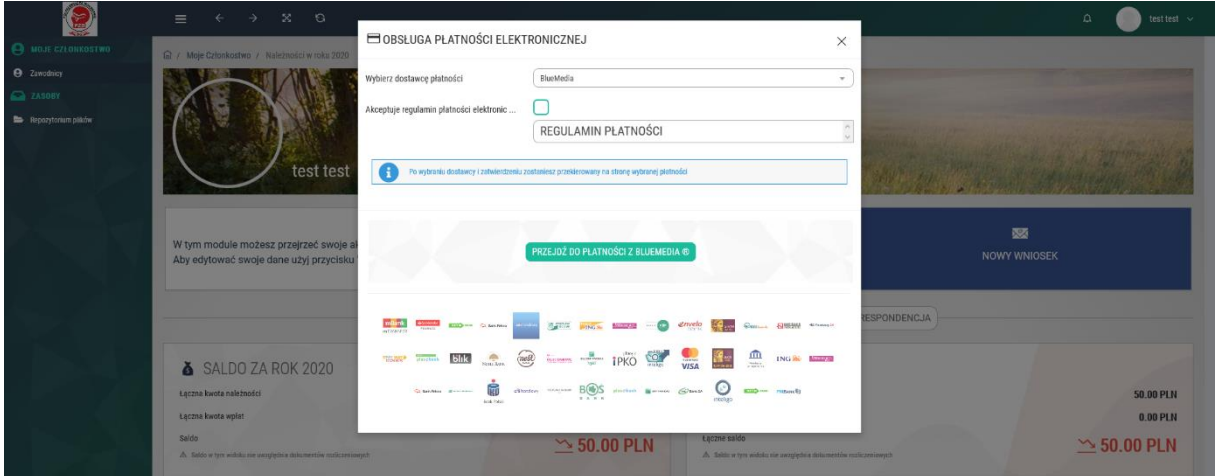

Docelowo znajdować się tu będzie również pole wyboru dotyczące rodzaju dokumentu potwierdzającego płatność jaki będziecie mogli Państwo otrzymać. Do wyboru będzie Paragon lub Faktura VAT. Do zakończenia prac osoby wymagające takich potwierdzeń proszę o kontakt na adres [sorga@pzb.com.pl](mailto:sorga@pzb.com.pl) z określeniem jaki dokument będzie potrzebny.

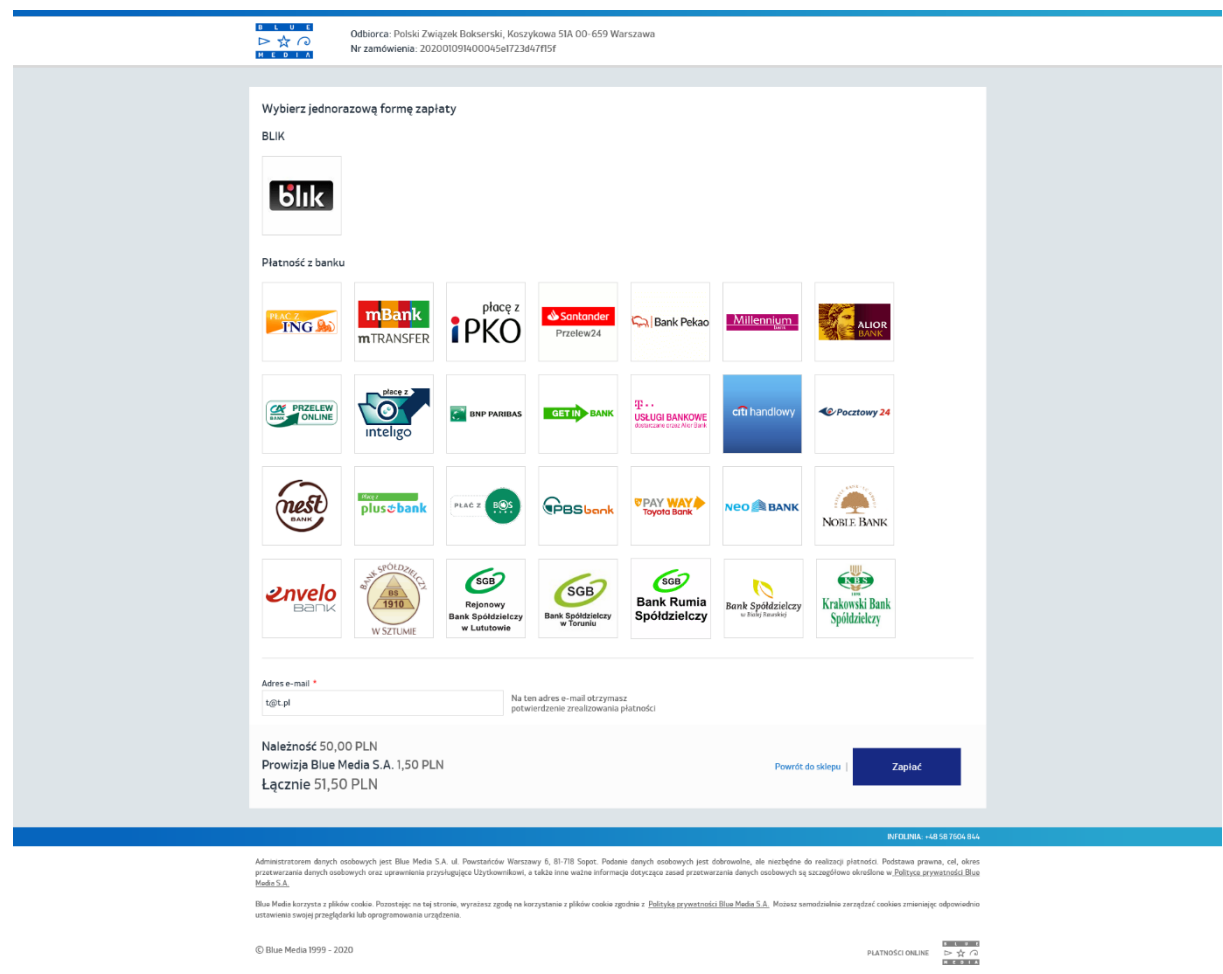

Po zaksięgowaniu wpłaty, e-milem otrzymacie Państwo potwierdzenie.

## Koniec rejestracji.

W każdej chwil można aktualizować swoje dane poprze okno NOWY WNIOSEK

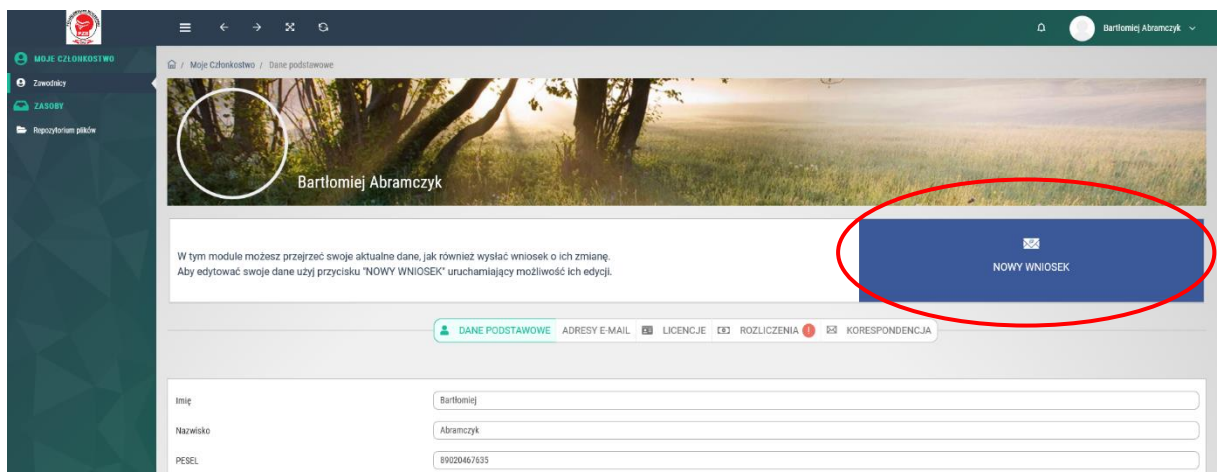